# Power/Must 530(B)/637(B)/745(B) Plus

## **1. Package Contents**

You should have received the following items inside of package:

- UPS Unit
- Startup Manual
- Communication cable
- Installation CD for monitoring software

# **2. Product Overview**

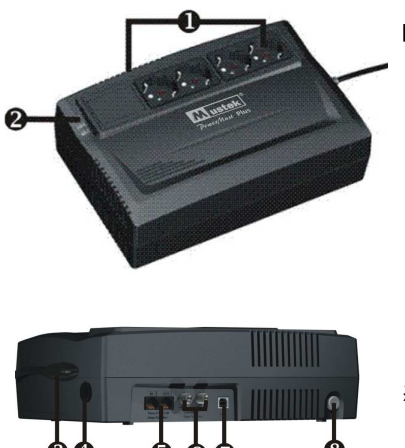

**Battery backup** receptacles **E** Status indicators  $\Gamma$  AC power input **Q** Circuit breaker Modem/phone/ Network surge protection **S**Coaxial surge protection (option) USB communication port Power switch

## **3. Software Installation**

- 1. Insert the included installation CD into CD-ROM drive and then follow the on-screen instructions. If there no screen shows when inserting the CD after 1 minute, please execute setup.exe for initiating installation software.
- 2. Enter Serial No label pasted on the UPS unit to install the software.
- 3. When your computer restarts, the monitoring software will appear as a green plug icon located in the system tray, near the clock

# **4. Installation & Initial Startup**

**NOTE:** Before installation, please inspect the unit. Be sure that nothing inside the package is damaged.

## **Connect to Utility and Charging**

Plug in the AC input cord to the wall outlet. For the best results, suggest to charge the battery at least 4 hours before initial use. The unit charges its battery while connecting to the utility.

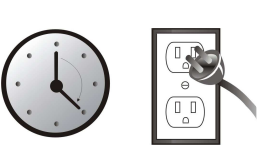

#### **Connect the Loads**

Plug in the loads to output receptacles on the rear panel of the UPS. Simply turn on the power switch of UPS unit, then devices connected to the UPS will be protected by UPS unit.

**CAUTION: NEVER** connect a laser printer or scanner to the UPS unit. This may cause the damage of the unit.

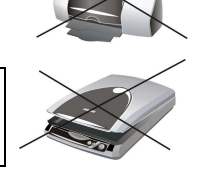

#### **Connect Modem/Phone/Network to Surge Protection**

Connect a single modem/phone/network line into surge-protected "IN" outlet on the back panel of the UPS unit. Connect from "OUT" outlet to the computer with phone line cable.

#### **Connect Coax Protected Port (For the model with coax protected port only)**

This coax protected port will protect your TV antenna, cable, and network.

#### **Turn On/Off the Unit**

Turn on the UPS unit by pressing the power switch. Turn off the UPS unit by pressing again the power switch. You may check the Status Indicators Section for the details.

#### **Cold Start Function**

When the UPS is off and there is no power utility, it's still possible to cold start the UPS unit to power the loads**.** 

## **5. Status Indicators**

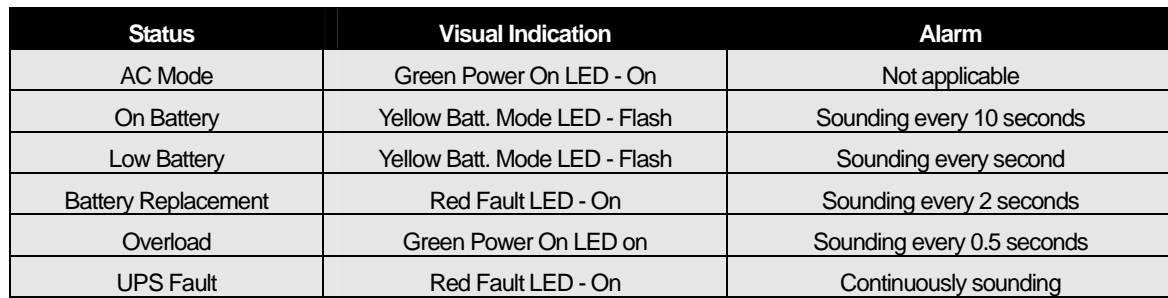

**WARNUNG:** Dies ist eine USV der Klasse C2. In Wohnansiedlungen kann dieses Erzeugnis Funkstörungen hervorrufen, dann muss der Benutzer zusätzliche Maßnahmen ergreifen.

**EN** 

**WARNING:** This is a UPS Class C2. In residential subdivision the product may cause harmful interference, then the users have to take additional measures.

## **6. Important Safety Warning**

This manual contains important instructions that should be followed during installation and maintenance of the UPS and batteries.

**CAUTION!** To prevent the risk of fire or electric shock, install in a temperature and humidity controlled indoor area free of conductive contaminants. (See the specs for the acceptable temp. and humidity range.)

**CAUTION!** With the installation of this equipment, it should be prevented that the sum of the leakage current of the UPS to the connected consumer exceeds 3.5mA.

Attention hazardous through electric shock. Also with disconnection of this unit from the mains, hazardous voltage still may be

accessible through supply from battery. The battery supply should be therefore disconnected in the plus and minus pole at the quick connectors of the battery when maintenance or service work inside the UPS is necessary.

## **8. Specification**

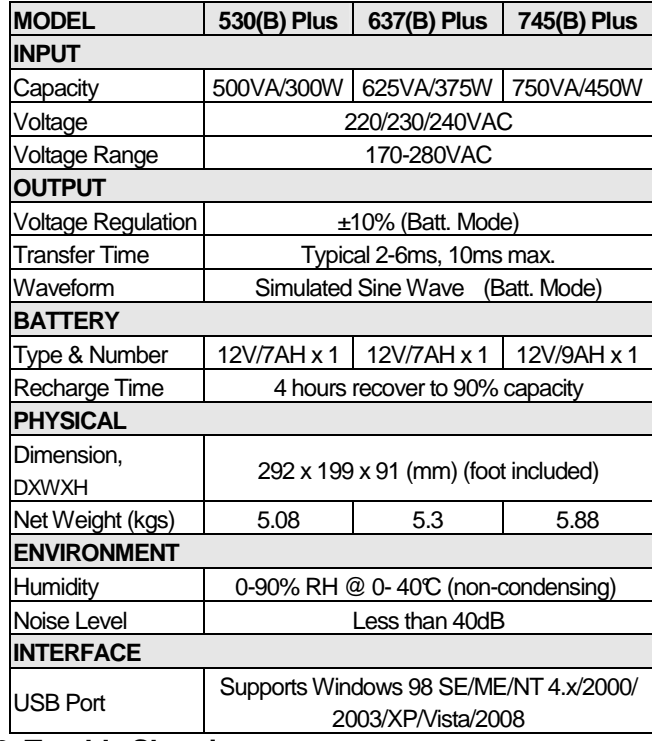

# **7. Battery Replacement**

**CAUTION!** Servicing of batteries should be performed or supervised by personnel knowledgeable of batteries and the required precautions. Keep unauthorized personnel away from batteries.

**CAUTION!** When replacing the batteries, use the same number and type of batteries.

**CAUTION!** Internal battery voltage is 12Vdc. Sealed, lead-acid,6 cells battery.

**CAUTION!** Do not dispose of batteries in a fire. The battery may explode. Do not open or mutilate the battery or batteries. Released electrolyte is harmful to the skin and eyes.

**CAUTION!** A battery can present a risk of electric shock and high short circuit current. The following precaution should be observed before replacing batteries:

- 1) Remove watches, rings, or other metal objects.
- 2) Use tools with insulated handles.
- 3) Wear rubber gloves and boots.
- 4) Do not lay tools or metal parts on top of batteries.
- 5) Disconnect charging source prior to connecting or disconnecting batteries terminal.

#### **Simple steps to replace the battery:**

- TURN the unit over and Remove the screws located on the bottom of the UPS to open the battery cover.
- $\blacksquare$  LIFT the battery out of the compartment and disconnect the two wires connecting it to the UPS. Replace the same type of batteries.
- $\Gamma$  Slide the battery compartment cover back to the battery housing.

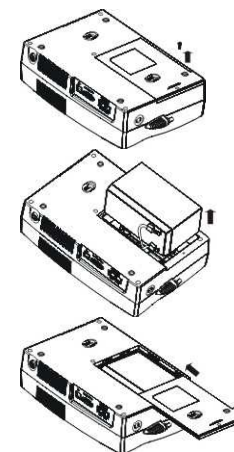

## **9. Trouble Shooting**

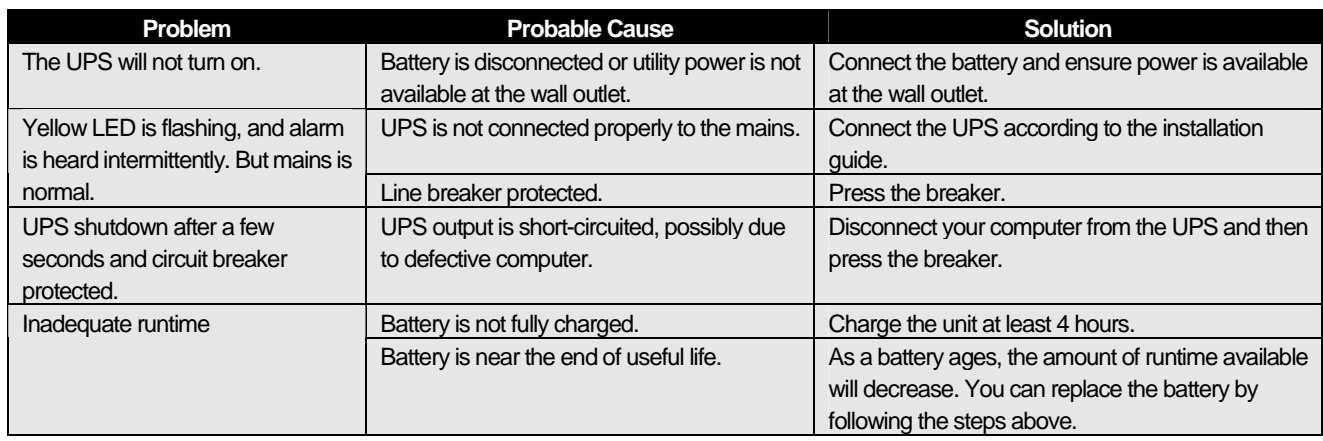